**INSTITUTE OF AERONAUTICAL ENGINEERING**

**(Autonomous)**

Dundigal, Hyderabad - 500 043

## **MECHANICAL ENGINEERING**

## **DEFINITIONS AND TERMINOLOGY QUESTION BANK**

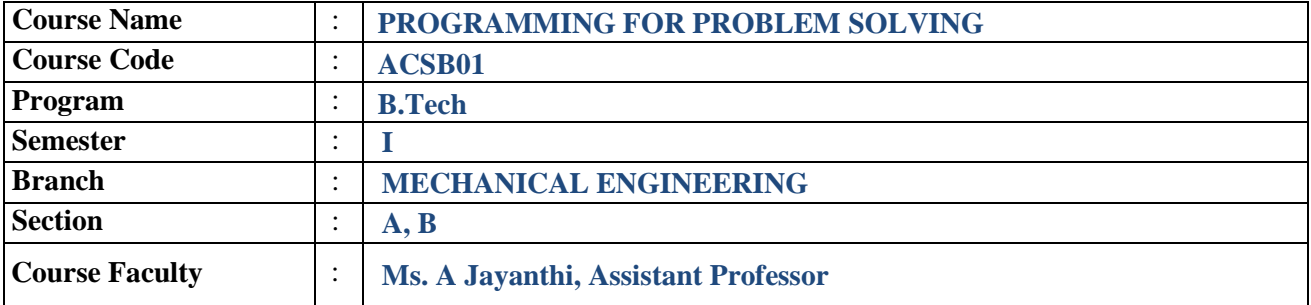

#### **COURSE OBJECTIVES:**

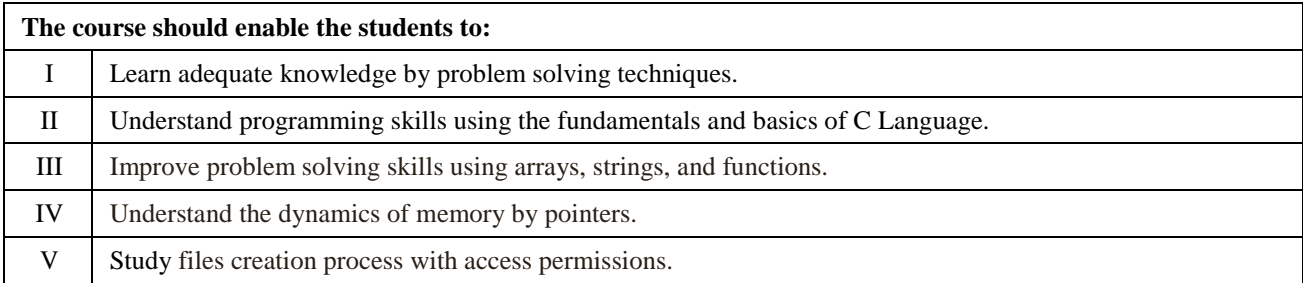

### **DEFINITIONS AND TERMINOLOGY QUESTION BANK**

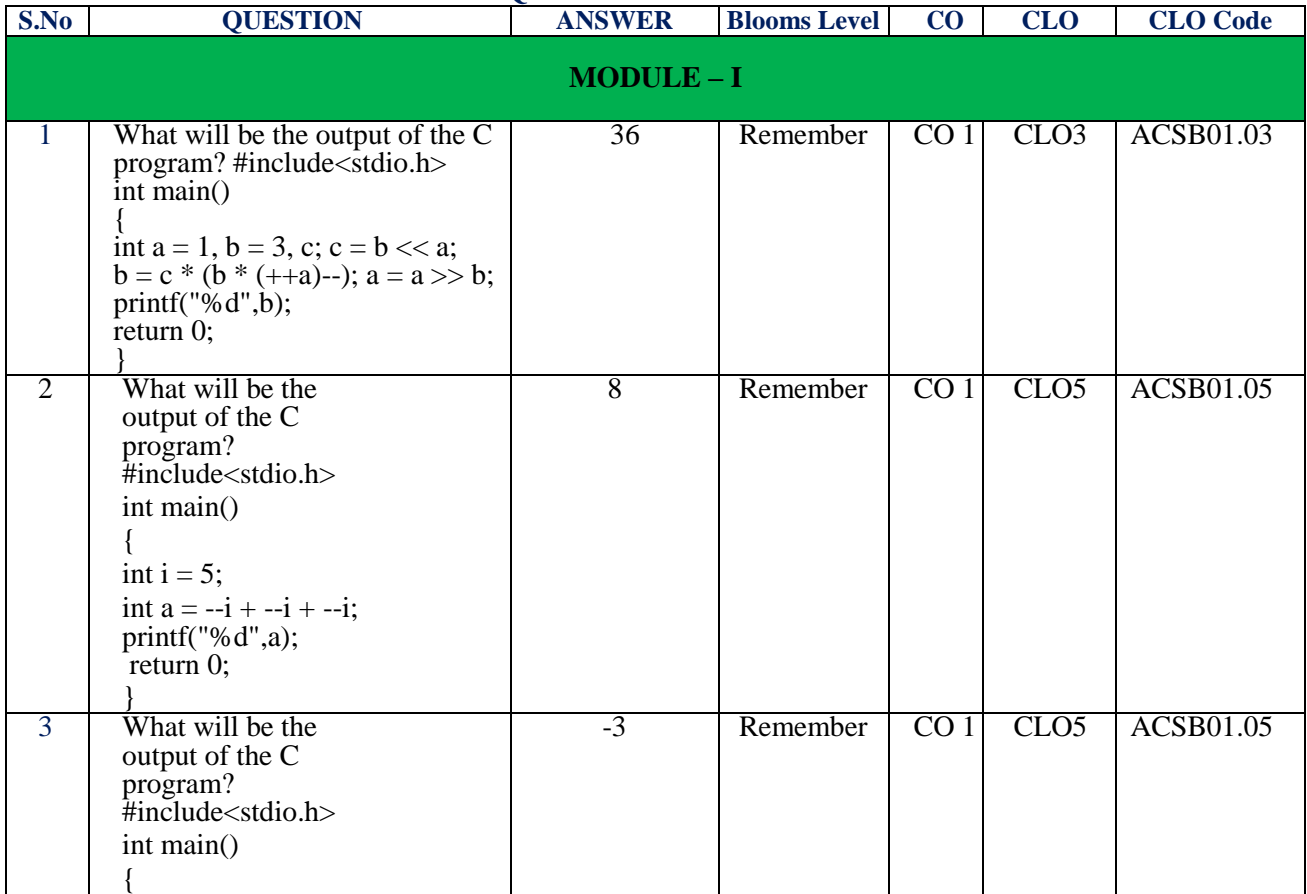

2000

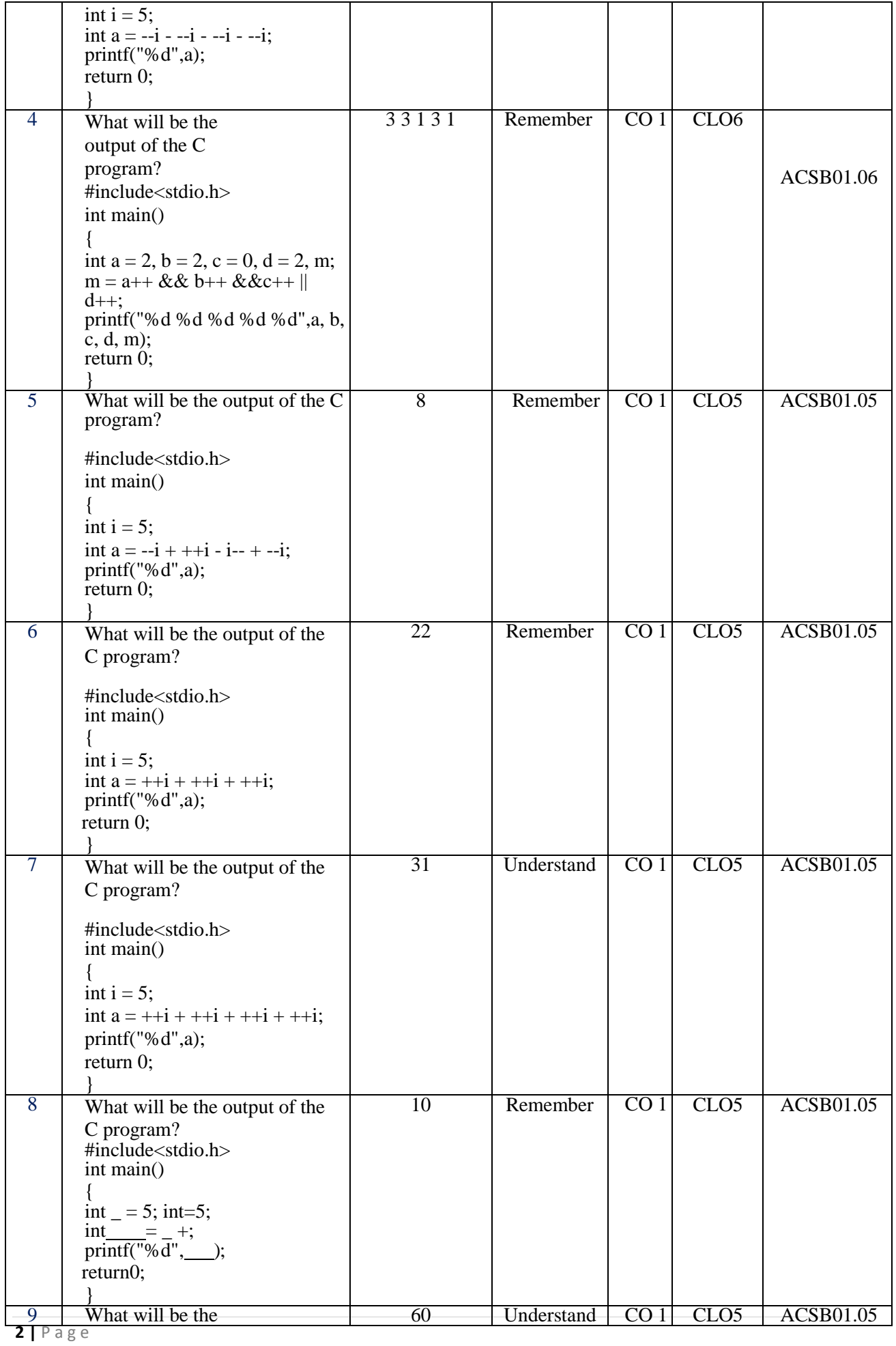

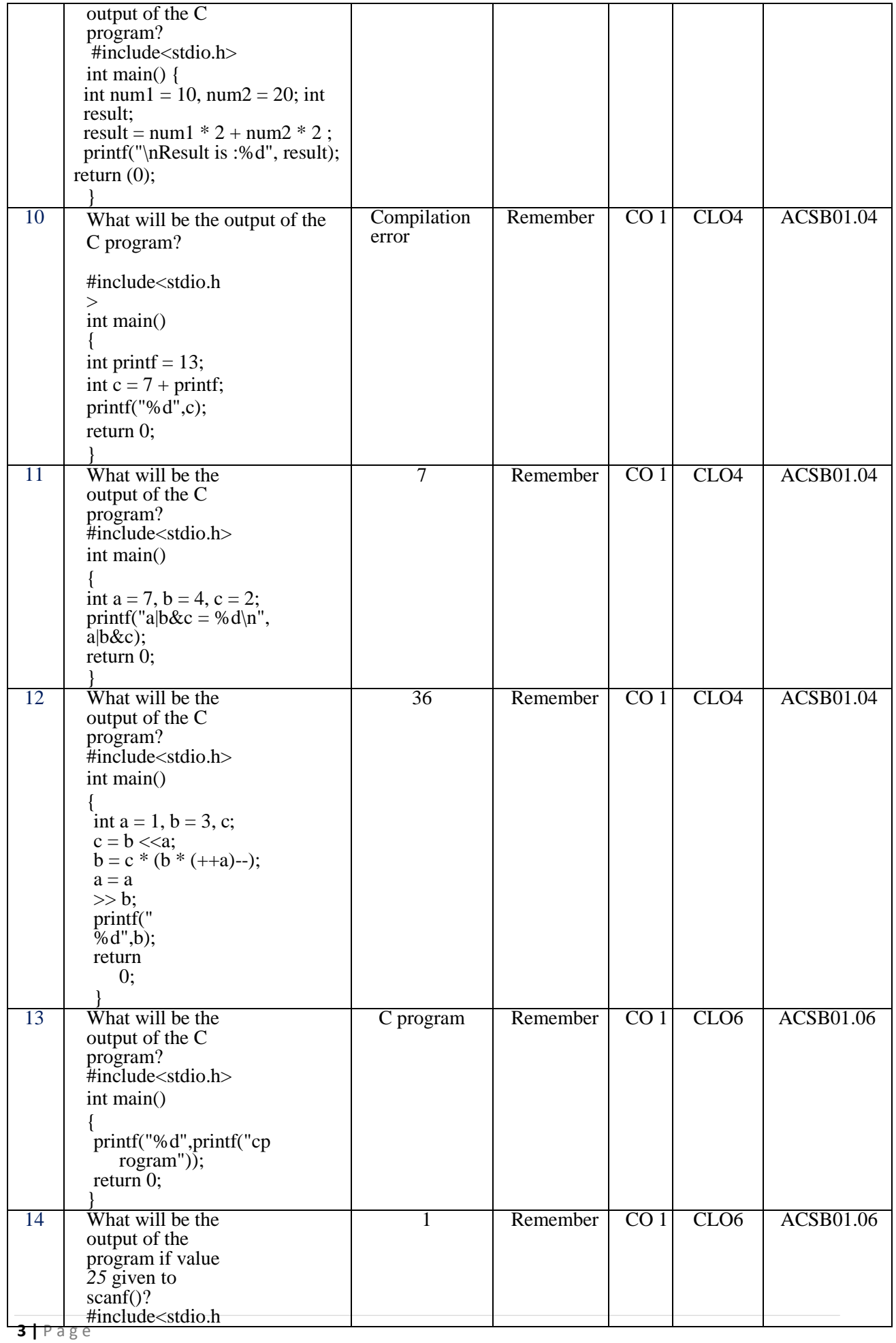

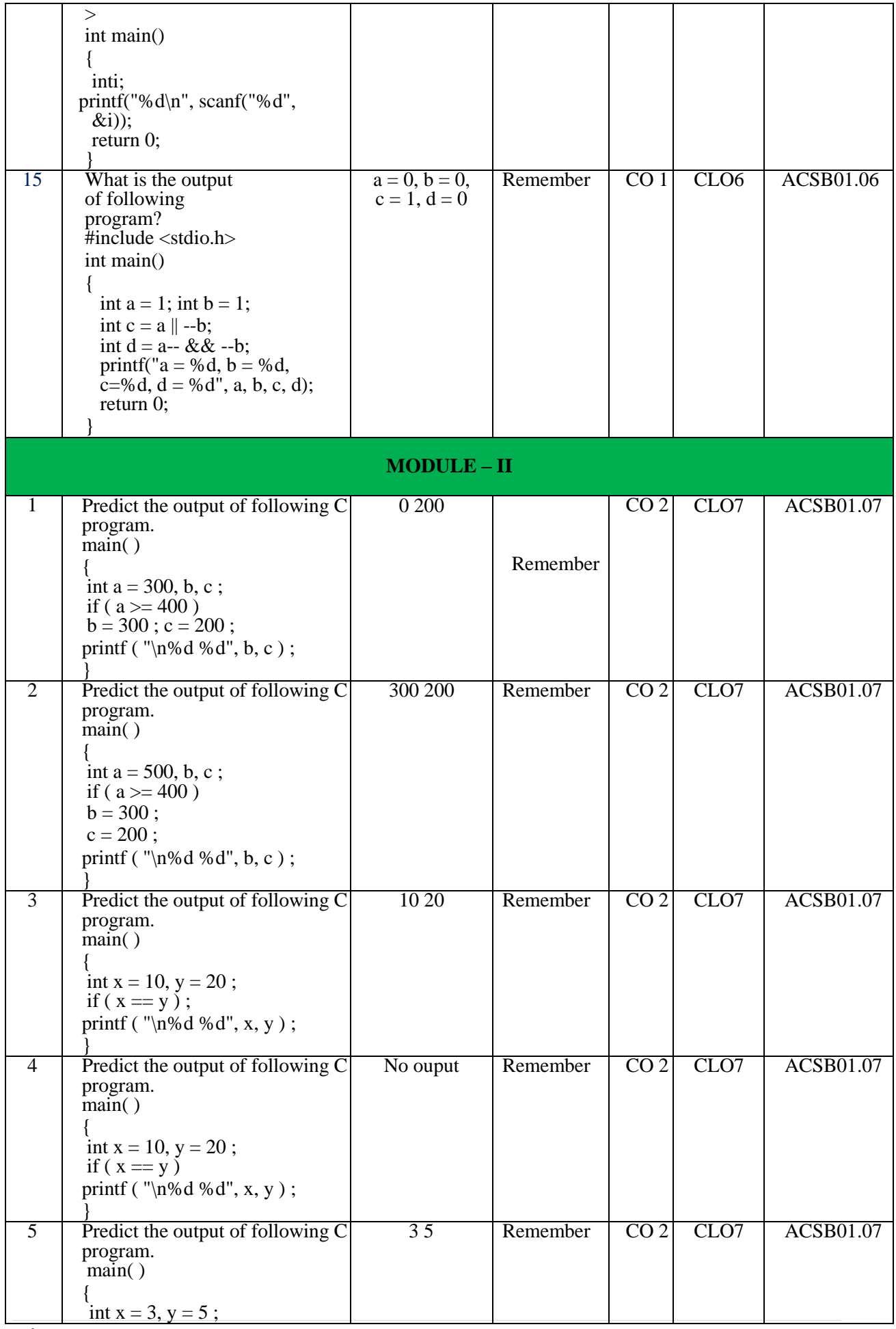

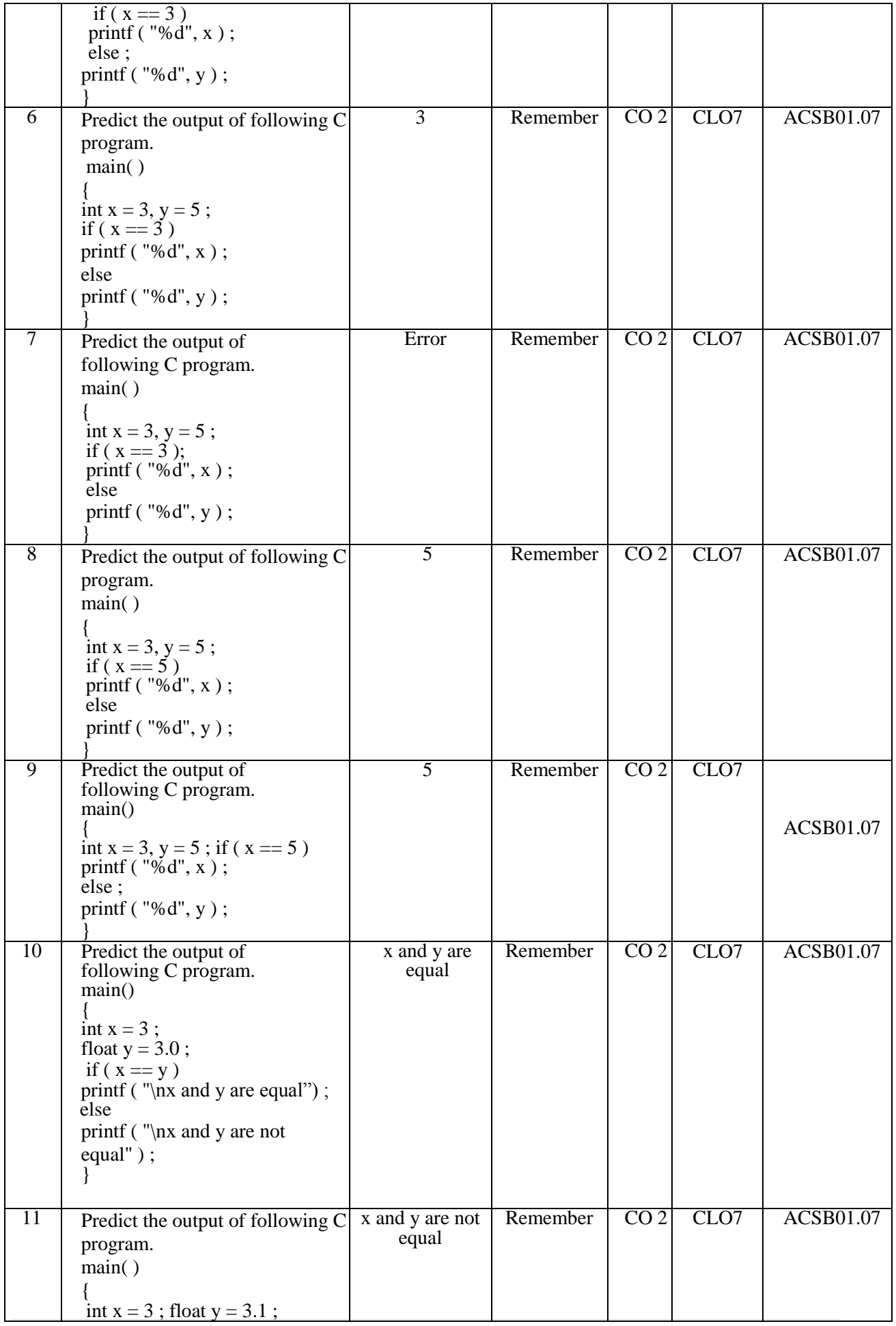

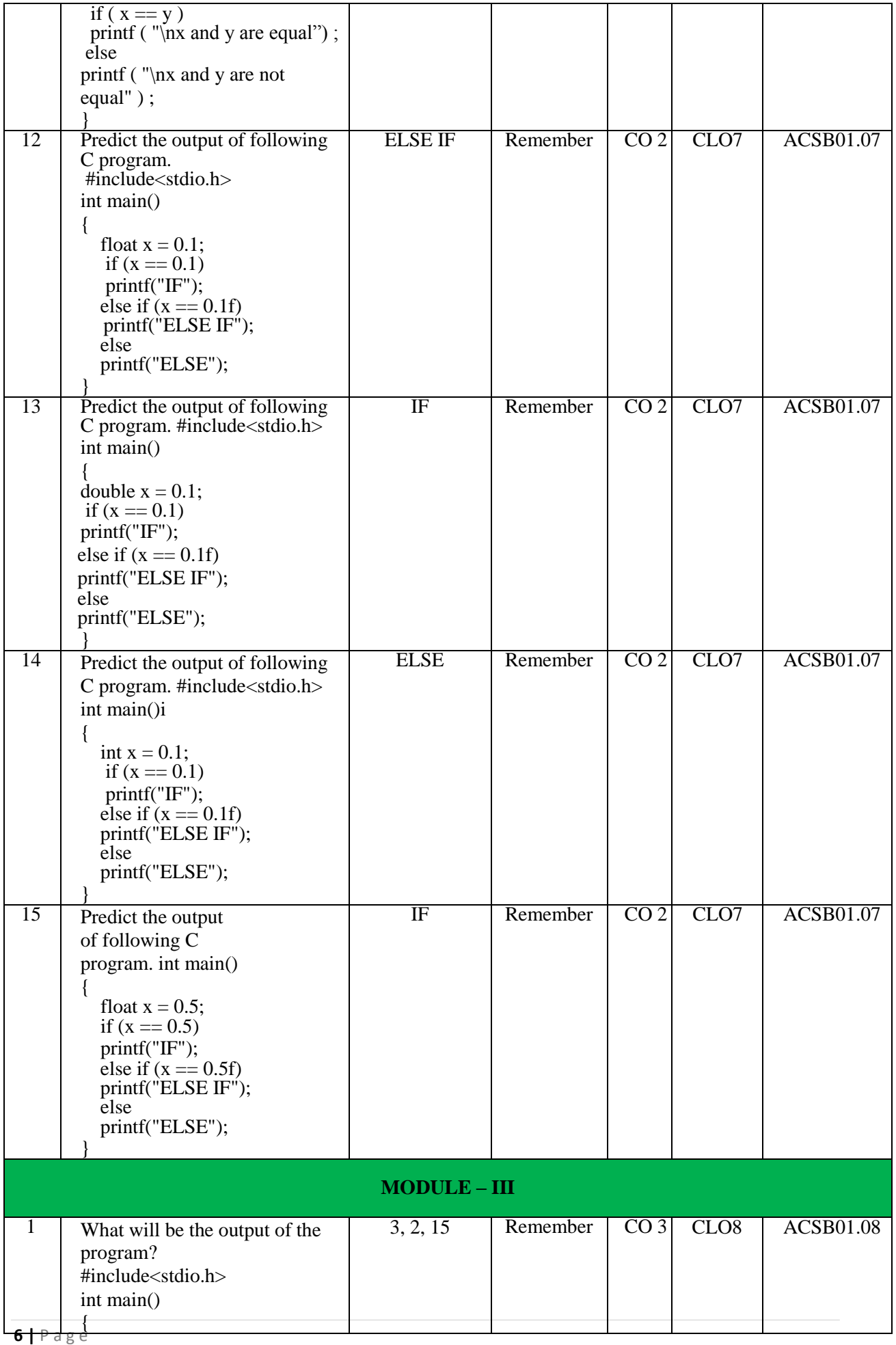

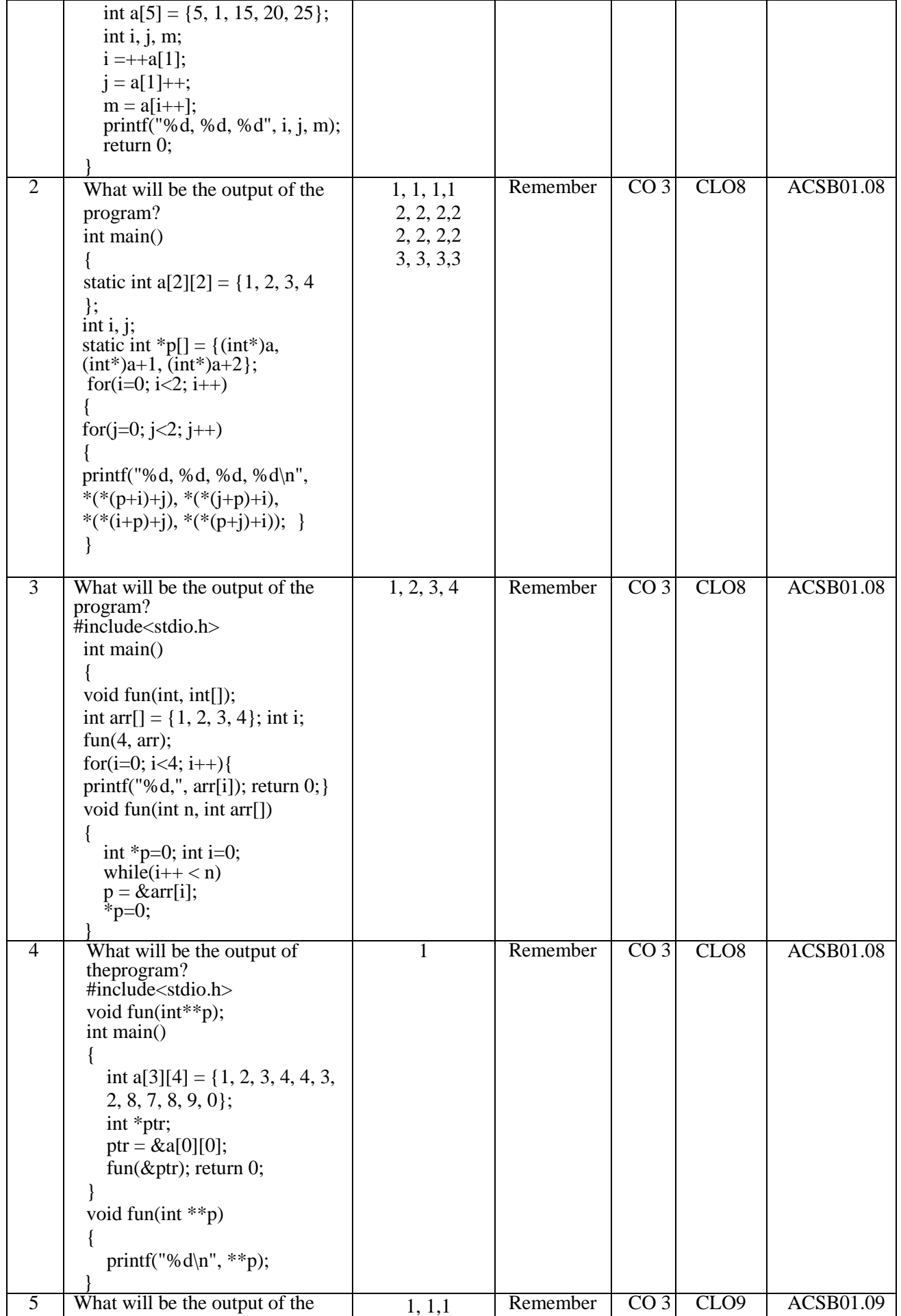

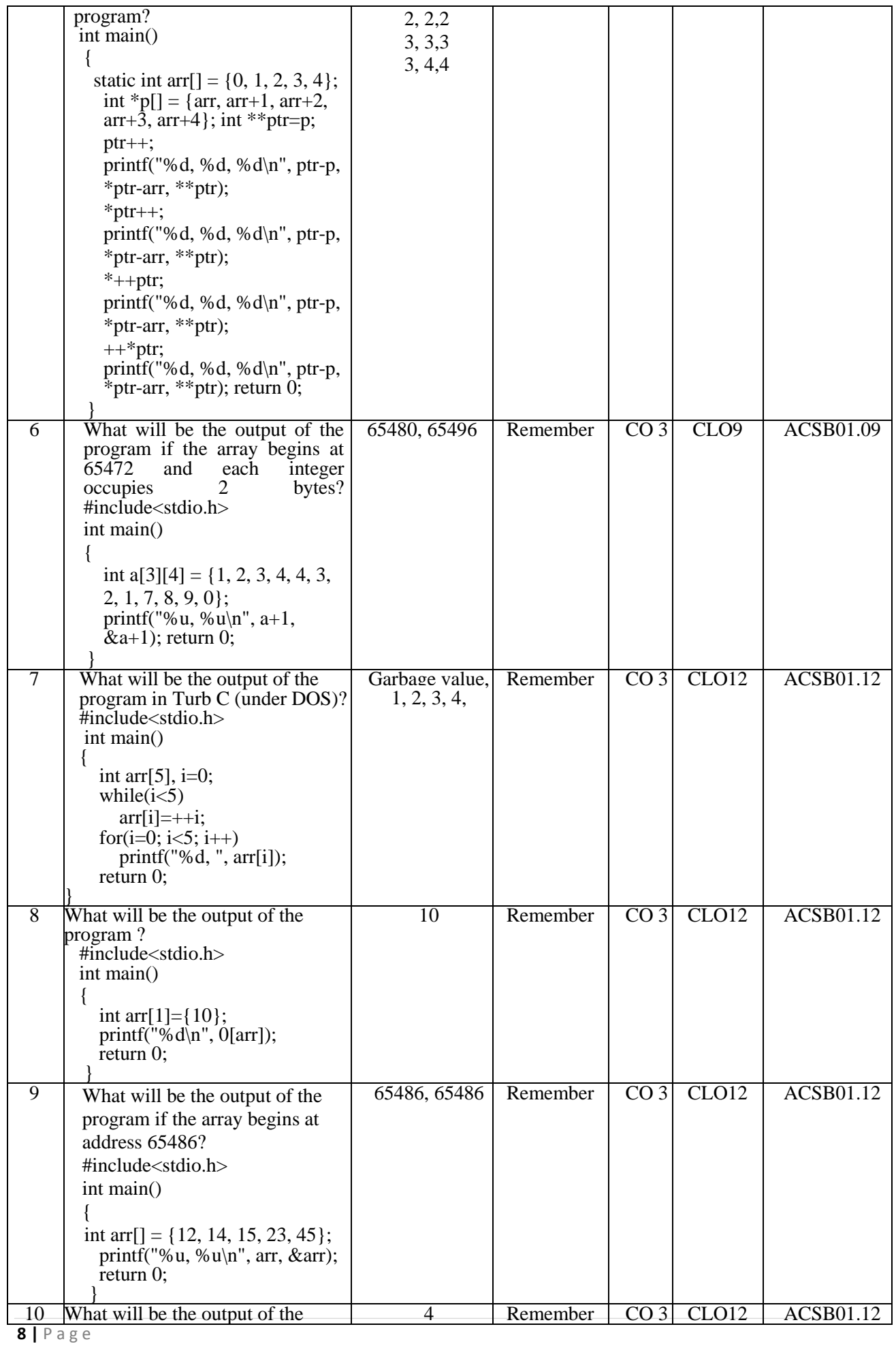

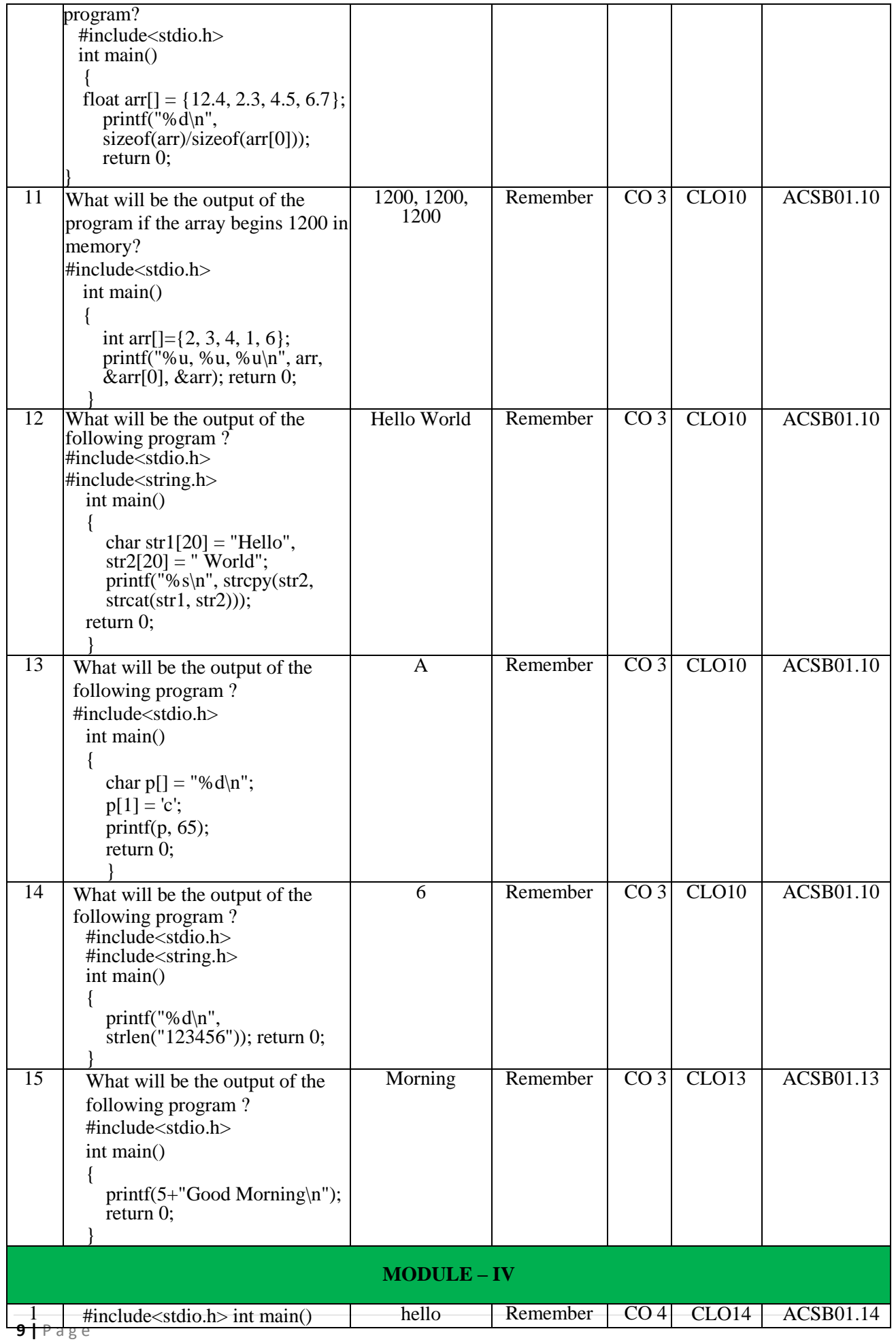

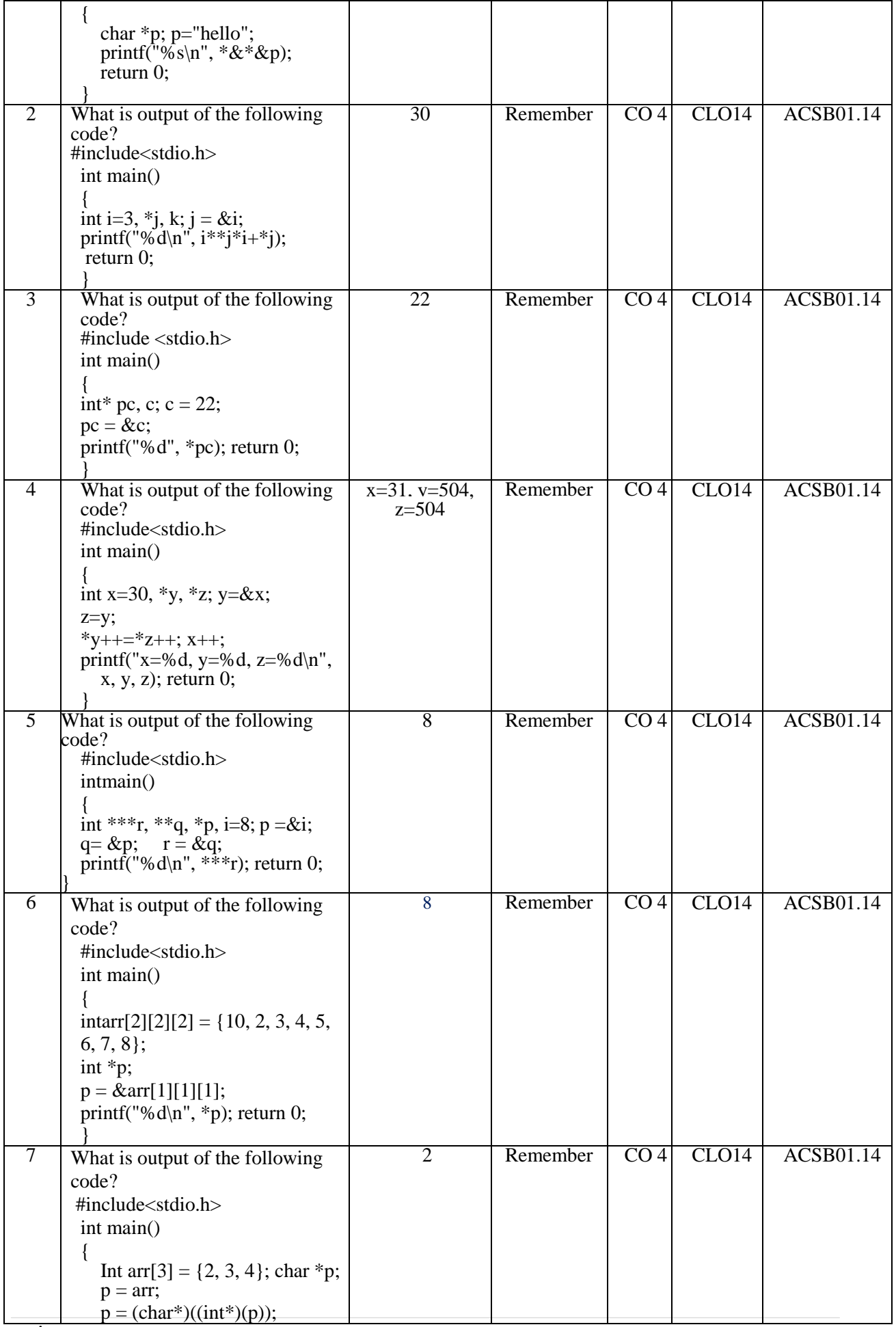

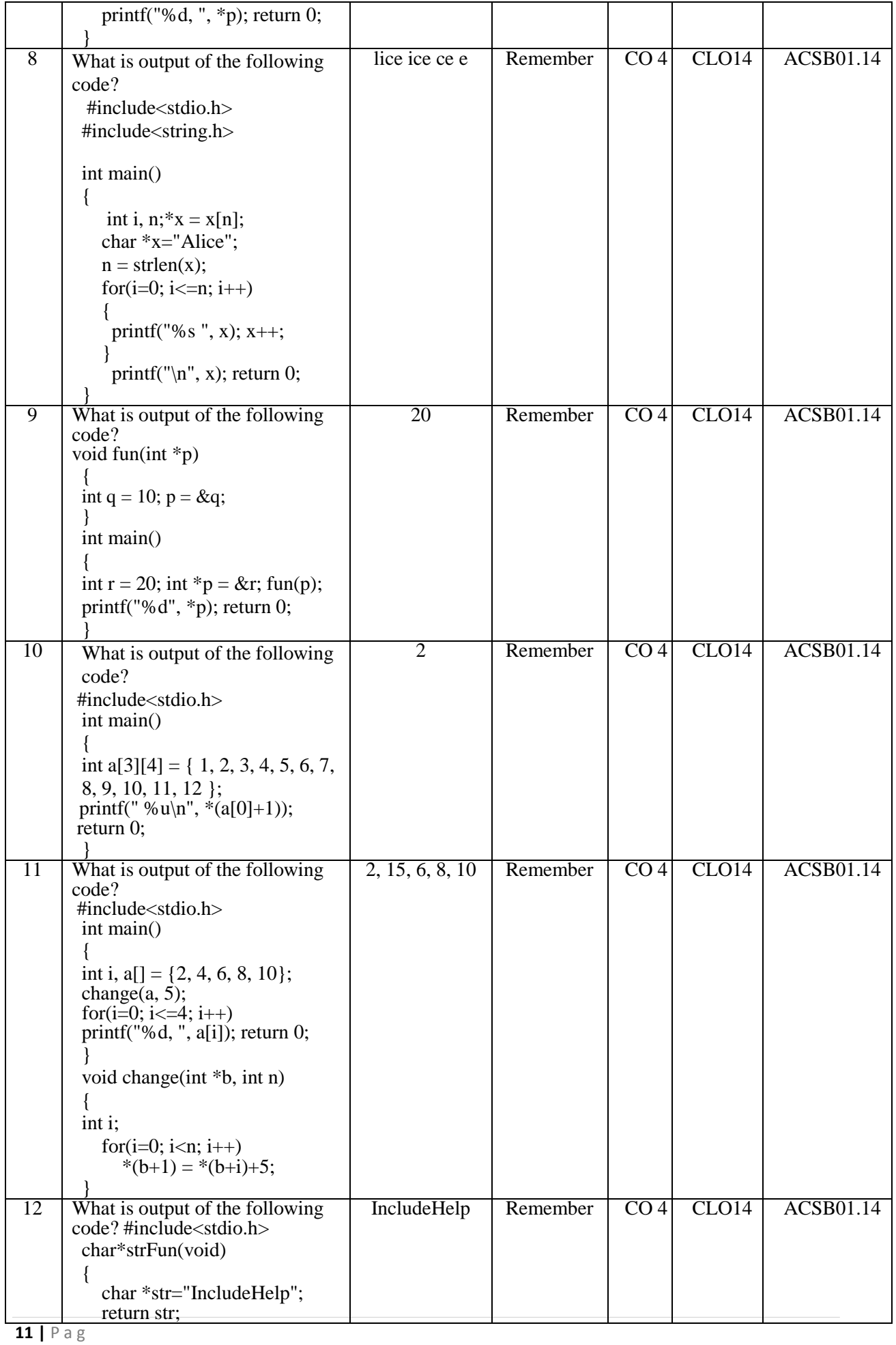

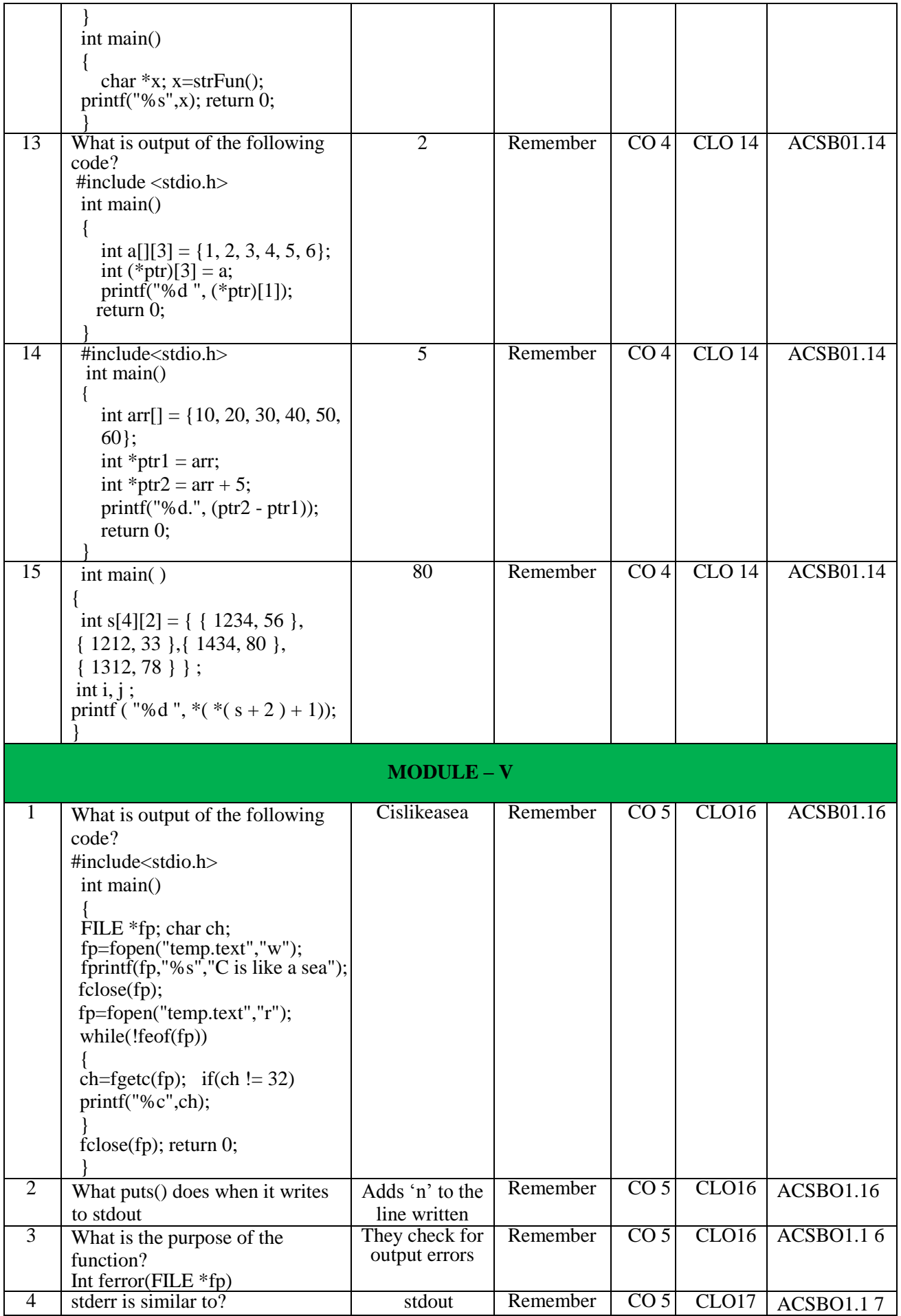

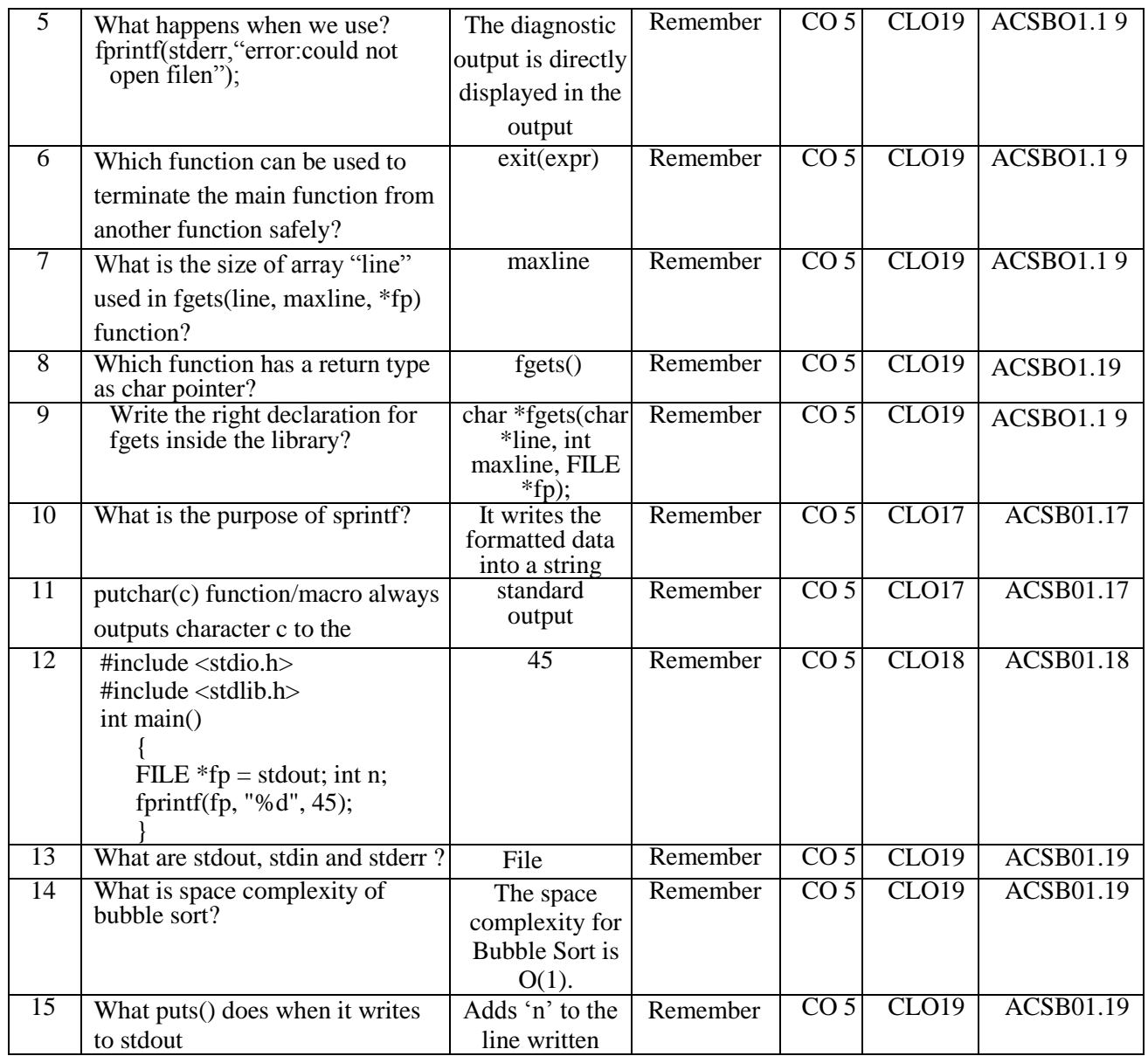

# **Signature of the Faculty HOD, ME**